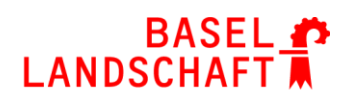

BILDUNGS-, KULTUR- UND SPORTDIREKTION **GEWERBLICH-INDUSTRIELLE BERUFSFACHSCHULE MUTTENZ** 

Abteilung für Allgemeinbildung 2018

## **Konzept 2018 für die Durchführung der**

# **Vertiefungsarbeit**

### Inhaltsverzeichnis

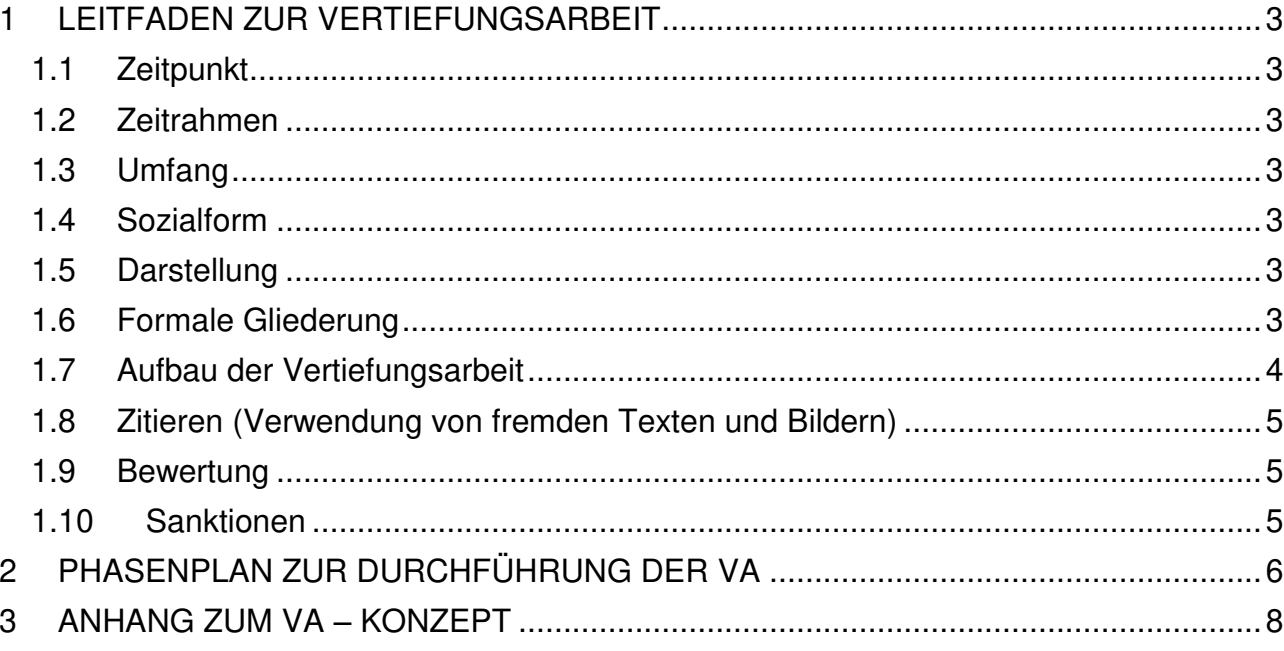

20. September 2018

## <span id="page-2-0"></span>**1 LEITFADEN ZUR VERTIEFUNGSARBEIT**

#### <span id="page-2-1"></span>**1.1 Zeitpunkt**

 Die VA findet im zweitletzten Semester statt und dauert zehn Wochen. Die Arbeit beginnt im September. Die genauen Daten werden jedes Jahr vom Abteilungsleiter bekannt gegeben. Die Präsentation und das Prüfungsgespräch werden in der zweiten vollständigen Kalenderwoche im Januar durchgeführt.

#### <span id="page-2-2"></span>**1.2 Zeitrahmen**

Für die Ausarbeitung der VA stehen zehn mal 3 Lektionen ABU zur Verfügung (inkl. Entwicklung des Themas).

#### <span id="page-2-3"></span>**1.3 Umfang**

 Der Umfang der Arbeit beträgt pro Person etwa 10 Seiten. Diese bestehen aus 2/3 Text (=Einleitung, Hauptteil, Schlussbetrachtungen) und 1/3 eingefügter Bilder, Graphiken, Statistiken und Ähnliches. Schriftgrösse: 12, keine Zierschriften, Zeilenabstand 1.25 – 1.5

#### <span id="page-2-4"></span>**1.4 Sozialform**

 Die VA muss als Gruppenarbeit zu zweit oder zu dritt durchgeführt werden. Einzelarbeit ist nur in begründeten Ausnahmesituationen (wie z.B. Krankheit) möglich, nur mit schriftlichem Antrag und Begründung.

#### <span id="page-2-5"></span>**1.5 Darstellung**

 Die VA wird auf dem PC und in Schriftsprache geschrieben. Das Layout (Titelblatt, Seitengestaltung, Kopf- und Fussteile, Verteilung der Bilder und Grafiken) sollte ansprechend und ausgewogen sein.

 Die Lehrperson kann den Lernenden eine vom Abteilungsleiter Allgemeinbildung genehmigte Word-Vorlage (z.B. Inhaltsverzeichnis mit verknüpften Überschriften, Kopf- und Fusszeilen, Seitenzahlen, Eigenständigkeitserklärung) zur Verfügung stellen.

#### <span id="page-2-6"></span>**1.6 Formale Gliederung**

Die VA besteht aus folgenden Teilen:

- Titelblatt (VA, Jahr, Ober- und Unterthema, Namen der Gruppenmitglieder, Klasse, Schule, Name der Lehrkraft)
- Inhaltsverzeichnis (Kapitel und Unterkapitel nummeriert, mit Seitenzahlen versehen)
- Vorwort / Einleitung
- Hauptteil mit allen Quellenangaben in Fussnoten
- Schlussbetrachtungen
- Quellenangaben mit einer Zusammenfassung/Übersicht aller in den Fussnoten verwendeten Quellen bzw. mit Präzisierungen, soweit in den Fussnoten mit Abkürzungen gearbeitet wurde (siehe 1.7.4)
- Eigenständigkeitserklärung
- Ein Exemplar mit Anhang: Grobplanung und alle Arbeitsprotokolle im Original sowie das Mindmap, wenn dieses nicht schon in der VA erscheint.

 Die VA muss im **Doppel (ausgedruckt) und in digitaler Form** abgegeben werden. Die Gruppenmitglieder bestätigen mit ihrer **Unterschrift**, dass sie die VA selbstständig erarbeitet und verfasst haben **(Eigenständigkeitserklärung).** 

#### <span id="page-3-0"></span>**1.7 Aufbau der Vertiefungsarbeit**

Eine visuelle Darstellung (Mindmap, Cluster, Tabelle) der möglichen Themenbereiche kann in der Arbeit erscheinen (Ideenüberblick). Es soll festgelegt werden, welche der visualisierten Themen bearbeitet werden.

#### **1.7.1 Vorwort und Einleitung**

Die VA muss ein Vorwort und eine Einleitung beinhalten.

#### **Inhalt Vorwort**

- **Persönliche** Auseinandersetzung mit dem gewählten Gruppen-Thema. (Themenbegründung, eigene Interessen, persönlicher Bezug, Ideen).
- Zusammenhang zwischen Klassen- und Gruppenthema herstellen.
- Ziele und Zielbegründungen formulieren.

#### **Inhalt Einleitung**

- **Fachlich-inhaltliche** Einführung ins Thema, dieses einordnen, eventuell abgrenzen.
- Allfällige grundlegende Begriffe einführen.

#### **1.7.2 Hauptteil**

Im Hauptteil wird das gewählte Thema behandelt. Es muss darauf geachtet werden, dass Inhalt und Thema übereinstimmen, dass alle Angaben sachlich richtig sind, und dass das Thema angemessen ausgeschöpft wird.

Die Gliederung des Hauptteiles muss einleuchtend sein.

Der originale Anteil des Textes (Eigenleistung) muss mind. 75% betragen.

Bestandteile der Eigenleistung können z.B. Interviews, Reportagen, eigene

Erfahrungen und Projekte, Umfragen inklusive deren Auswertungen sowie Analysen und Erkenntnisse aus Recherchen sein.

Nicht als Eigenleistung gelten das blosse Wiedergeben einer Recherche durch direktes (copy paste) oder indirektes Zitieren (umschreiben) aus Internet, Büchern, Broschüren, Zeitungen etc.

#### **1.7.3 Schlussbetrachtungen**

#### **Inhalt Schlusswort**

 Aufgabe des Schlusswortes soll sein, die VA inhaltlich abzurunden und eine bewertende Schlussbetrachtung mit Zielkontrolle miteinzubeziehen.

#### **Reflexion**

 Jedes Gruppenmitglied setzt sich hier **persönlich** mit dem Arbeitsprozess auseinander.

#### **1.7.4 Quellenangaben**

Alle verwendeten Quellen werden zusammenfassend aufgelistet, in unserem Beispiel wie folgt:

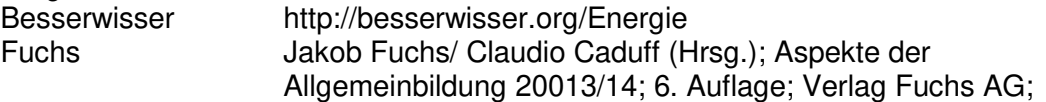

#### **1.7.5 Anhänge**

Ein Exemplar enthält einen Anhang mit den folgenden Originaldokumenten:

- Arbeitsplanung
- Arbeitsprotokolle

 Themenvisualisierung (Mindmap, Cluster, Tabelle) wenn nicht schon wenn dieses nicht schon in der VA erscheint

#### <span id="page-4-0"></span>**1.8 Zitieren (Verwendung von fremden Texten und Bildern)**

Alle Informationen aus dem Internet oder der Literatur müssen mit den genauen **Quellenangaben** versehen werden, egal ob es sich um Text, Zahlen, Graphiken oder Bilder handelt.

Wird dies nicht getan, wird die Arbeit zum Plagiat. Es muss klar ersichtlich und überprüfbar sein, woher gefundene Informationen, Bilder und Texte stammen.

- **Direkte Zitate** (copy paste, 1:1 Wiedergabe) stehen in Anführungs- und Schlusszeichen und müssen eindeutig belegt sein mittels Quellenangabe durch Fussnote direkt nach dem Zitat.
- **Indirekte Zitate** (sinngemässe Wiedergabe in eigenen Worten) durch **Quellenhinweis**  im Text (Z.B. Im Internet fand ich dazu……..) und mittels Quellenangabe durch Fussnote direkt nach dem Zitat.
- **Bilder und Graphiken** sind mit **Legenden** (was wollen Sie dem Leser damit zeigen) **und der Quelle** (In der Fussnote: woher haben Sie das Material) zu versehen.

Eine Quelle aus dem Internet wird in der Fusszeile so zitiert: http://besserwisser.org/Energie (Stand 13.4.2016) Nicht als Quellen gelten Google, Yahoo und andere Suchmaschinen.

Eine Quelle aus einem Buch wird in der Fusszeile durch einen Hinweis wie z.B. Titel oder Autor und die Seitenzahl angegeben (z.B. Fuchs S. 12) und im Quellenverzeichnis werden die genauen Angaben zum Buch angegeben.

#### **1.9 Bewertung**

<span id="page-4-1"></span> Neben dem eigentlichen Produkt werden auch der Arbeitsprozess, die Präsentation des Produktes und das Prüfungsgespräch bewertet.

#### <span id="page-4-2"></span>**1.10 Sanktionen**

Gemäss § 4 lit. e der "Weisungen zum QV Allgemeinbildung BL" vom 1.1.2009 gelten folgende Sanktionsmassnahmen:

"Wird die Vertiefungsarbeit nicht fristgerecht abgegeben, erfolgt ein Abzug von einer Note. Die zuständige Examinatorin/der zuständige Examinator erteilt eine Nachfrist von 7 Tagen. Wird das Produkt Vertiefungsarbeit auch innerhalb der Nachfrist nicht eingereicht, wird keine Zulassung zur Schlussprüfung erteilt. Der Abschluss in Allgemeinbildung kann erst im Folgejahr im Rahmen der regulären Prüfungstermine als Wiederholungsprüfung absolviert werden.

Wird ein vollständiges Plagiat auch durch die zweite Expertin/den zweiten Experten festgestellt, wird die Vertiefungsarbeit mit der Note 1 bewertet.

Wird die Präsentation ohne zwingenden Grund nicht geleistet, werden für diesen Teil der Beurteilung keine Punkte vergeben. Als Grund für das Fernbleiben wird nur eine ärztlich bescheinigte Krankheit, ein Unfall oder ein durch Dritte bestätigter Todesfall in der Familie akzeptiert, wobei in einem solchen Fall die Präsentation nach Wegfall des

Hinderungsgrundes stattzufinden hat. Die entsprechende Bestätigung muss unverzüglich der zuständigen Expertenperson zugestellt werden."

## <span id="page-5-0"></span>**2 PHASENPLAN ZUR DURCHFÜHRUNG DER VA**

#### **Phase 1: Themenfindung Im Klassenverband durchführen**

- **Bei der Themenwahl stehen folgende Möglichkeiten zur Auswahl:** 
	- a) Die Klasse sucht und einigt sich auf ein Oberthema, sie formuliert dazu möglichst viele Unterthemen.
	- b) Die Lehrperson gibt ein Oberthema vor. Die Klasse formuliert dazu mögliche Unterthemen. Jede VA-Gruppe formuliert ihr eigenes Unterthema**.**
	- c) Die Lehrperson gibt Oberthema und Unterthemen vor. Die VA-Gruppen wählen aus den Unterthemen aus.

#### **Phase 2: Planung In der Gruppe durchführen**

- **Vorgehen:** 
	- a) Die Lernenden formulieren ihre Beweggründe für die Themenwahl.
	- b) Die Lernenden gliedern ihr gewähltes Unterthema in Teilthemen auf und visualisieren diese. (Mindmap, Tabelle, Cluster ........), dabei stellen Sie das Thema möglichst umfassend dar.
	- c) Sie entscheiden, welche der visualisierten Teilthemen behandelt werden sollen (Themenbegrenzung, Zeitbudget beachten) und formulieren klare Ziele, die sie der Lehrperson in der zweiten VA-Woche zur Bewilligung vorlegen.
	- d) Sie legen die Arbeitsplanung (siehe Anhang) fest. Dabei berücksichtigen sie, welche Materialien, Hilfsmittel, Unterlagen etc. schon vorhanden sind, wo Fehlendes beschafft werden kann, welche Kontakte hergestellt werden müssen.
- **Am Schluss dieser Phase informiert die Gruppe die Lehrperson über den Stand der Planung. Die gesamte Planung muss schriftlich festgehalten sein.**

#### **Phase 3: Ausführung In der Gruppe durchführen**

- **Was geplant wurde, wird nun durchgeführt:** 
	- a) Informationen beschaffen
	- b) recherchieren
	- c) interviewen, (vorgängig Terminabsprache ist wichtig)
	- d) dokumentieren
- **Die Lernenden führen zu allen Arbeiten wöchentlich Arbeitsrapport aus** (siehe Anhang)
- **Zeigt sich die Grobplanung als unzureichend oder ungeschickt, so kann sie abgeändert werden. Solche Änderungen müssen in der Gruppe besprochen und im Arbeitsrapport festgehalten werden.**

#### **Phase 4: Fertigstellung In der Gruppe durchführen**

- Das Layout wird gestaltet (Schriftgrösse, Nummerierung, Kopf- und Fusszeile, Bilder).
- Die einzelnen Teile werden zusammengeführt und wenn nötig angeglichen. Sie werden von allen Gruppenmitgliedern durchgelesen. Die Darstellung der einzelnen Teile wird überprüft.
- Zum Schluss wird die Arbeit für jedes Gruppenmitglied kopiert und in doppelter Ausführung abgegeben. Ebenfalls abgegeben wird eine digitale Fassung, die Arbeitsprotokolle und die Arbeitsplanung als Anhang in einem der abzugebenden Exemplare.

#### **Phase 5: Präsentation und Prüfungsgespräch In der Gruppe durchführen**

#### **Die Präsentation wird in der Gruppe vorbereitet:**

- a) Die Präsentation erfolgt in Standardsprache.
- b) Spätestens eine Woche vor der Präsentation müssten allfällig notwendige Hilfsmittel mit der Lehrperson abgesprochen werden (z.B. Funktion des Beamers beim Einsatz privater Laptops, Flipcharts, Magnete, Lautsprecher etc.)
- c) Jedes Gruppenmitglied muss den Inhalt und die Unterlagen des ganzen Vortrages kennen. Grundsätzlich wird der Vortrag auch gehalten, wenn ein oder zwei Gruppenmitglieder fehlen.
- d) Alle Gruppenmitglieder sollten gleich stark involviert werden. Das Auftreten als Team ist wichtig, jeder weiss, wann sein Einsatz ist.
- e) Die Präsentation wird von der Lehrkraft und einem Experten/Expertin beurteilt.
- f) Die Präsentation dauert mindestens 15, höchstens 20 Minuten. Ablauf:
	- Einführung / Gesamtübersicht über das Thema geben.
	- Schwerpunkte setzen
	- Ausgewählte Punkte der Arbeit vertiefen und/oder Ergänzendes, Neues, Zusätzliches zum Thema präsentieren.
	- Spezielles oder besonders Originelles hervorheben.
	- Erkenntnisse, Schlüsse und Folgerungen formulieren.
	- Wenn möglich Gegenstände zeigen, das Thema "begreifbar" machen.

#### **Nach der Präsentation findet ein Prüfungsgespräch in Standardsprache statt:**

a) Die Fragen werden von der Lehrkraft und dem Experten gestellt.

 b) Gegenstand der Fragen kann der Arbeitsprozess, das Produkt und/oder die Präsentation sein.

## <span id="page-7-0"></span>**3 ANHANG ZUM VA – KONZEPT**

Folgende Formulare **können** so oder ähnlich verwendet werden.

- **Begründung Themenwahl**
- **Visualisierung des Unterthemas und seiner Teilthemen**
- **Arbeitsplanung VA**
- **Arbeitsprotokoll VA**

**Unterlagen für Lehrpersonen:** 

- **Bewertung der VA**
- **Notenliste:** 
	- Das Punktetotal **geteilt durch 34** ergibt einen Schnitt, der mathematisch auf eine **halbe Note** auf- oder abgerundet werden muss.
	- Zur Abgabe ans Sekretariat reicht die Abgabe der Noten (ohne Punkte). Es kann eine normale Absenzenliste oder die beigefügte Notenliste verwendet werden.

## 

**Unterthema** der Gruppe:

## Begründung der Themenwahl:

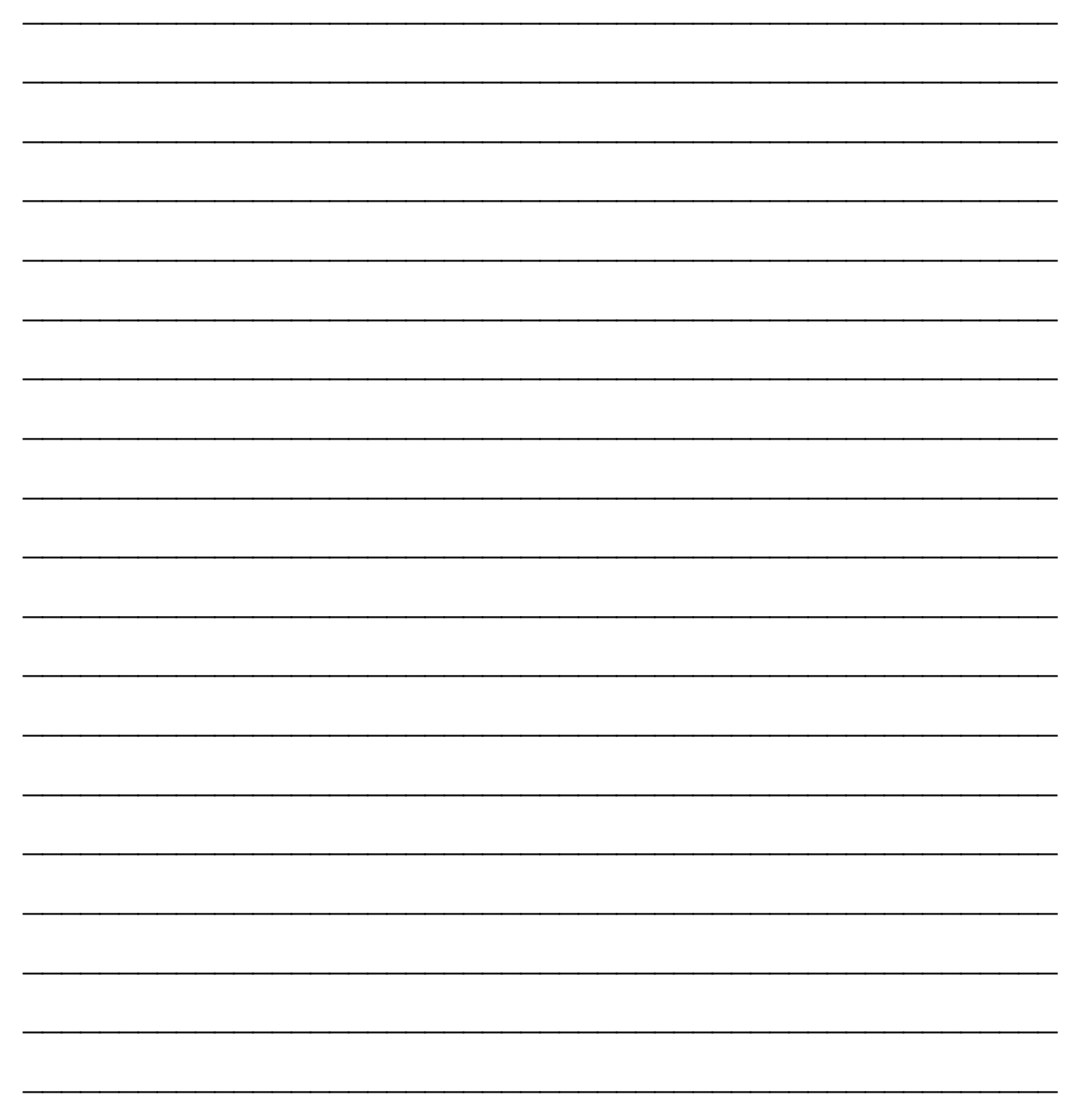

## **Visualisierung des Unterthemas und seiner Teilthemen**

(zum Beispiel mittels Mindmap, Tabelle, Cluster)

Datum:

## Unterschriften:

Arbeitspapiere VA Seite 10

## **ARBEITSPLANUNG VA (Gesamtübersicht)**

**Auszufüllen, nachdem die Gruppenzusammensetzung und das gruppenspezifische Unterthema festgelegt sind, die Themenwahl schriftlich begründet und das Teilthema mit seinen Unterthemen visualisiert wurde.** 

#### **Thema:** \_\_\_\_\_\_\_\_\_\_\_\_\_\_\_\_\_\_\_\_\_\_\_\_\_\_\_\_\_\_\_\_\_\_\_\_\_\_\_\_\_\_\_\_\_\_\_\_\_\_\_\_\_\_\_\_\_\_\_\_\_\_\_\_\_\_\_\_\_\_\_\_\_\_

#### **Gruppe:** \_\_\_\_\_\_\_\_\_\_\_\_\_\_\_\_\_\_\_\_\_\_\_\_\_\_\_\_\_\_\_\_\_\_\_\_\_\_\_\_\_\_\_\_\_\_\_\_\_\_\_\_\_\_\_\_\_\_\_\_\_\_\_\_\_\_\_\_\_\_\_\_\_\_

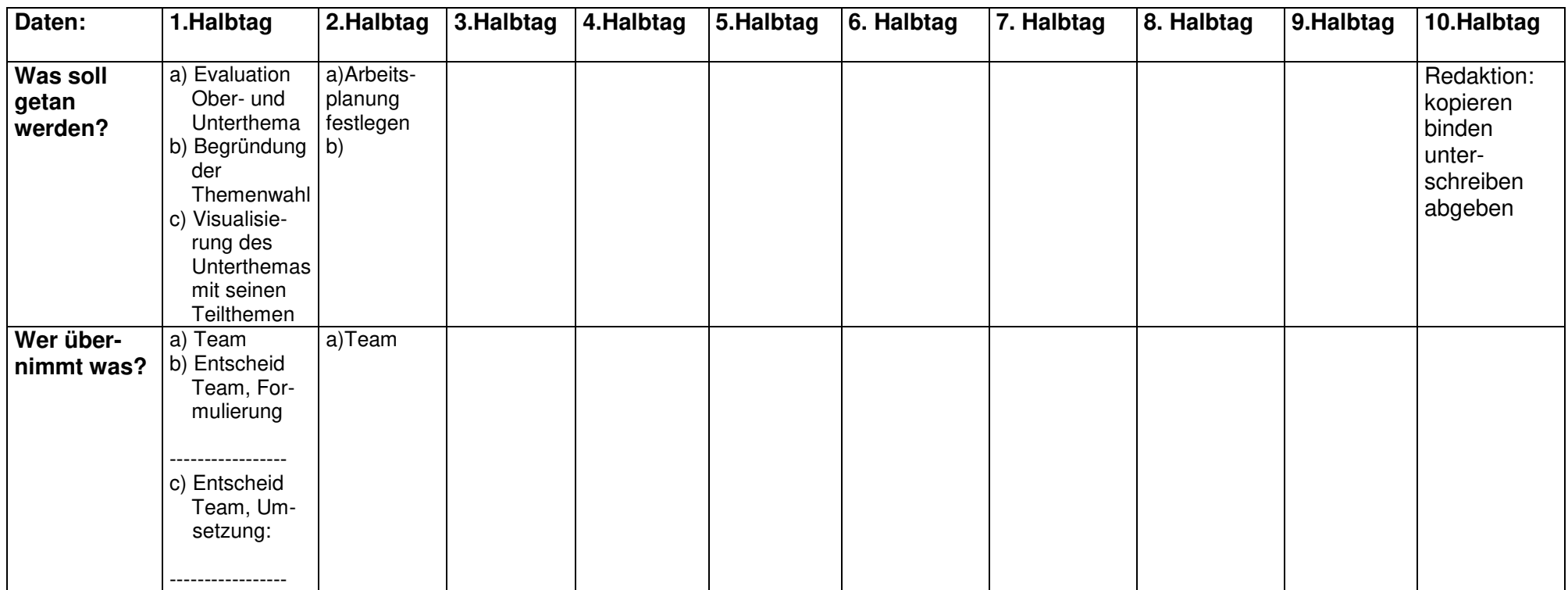

**Datum:** \_\_\_\_\_\_\_\_\_\_\_\_\_\_\_\_\_\_\_\_\_\_\_\_\_\_\_\_ **Unterschriften:** \_\_\_\_\_\_\_\_\_\_\_\_\_\_\_\_\_\_\_\_\_\_\_\_\_\_\_\_\_\_\_\_\_\_\_\_\_\_\_\_\_\_\_\_\_\_\_\_\_\_\_\_\_\_\_

## **Arbeitsprotokoll VA**

Jede Tätigkeit im Rahmen der VA muss protokolliert werden.

## **Datum: \_\_\_\_\_\_\_\_\_\_\_\_\_\_\_\_\_\_ Thema: \_\_\_\_\_\_\_\_\_\_\_\_\_\_\_\_\_\_\_\_\_\_\_\_\_\_\_\_\_\_\_\_\_\_\_\_\_\_\_\_\_\_\_\_\_\_\_\_\_\_\_\_\_\_\_\_\_\_\_\_\_\_**

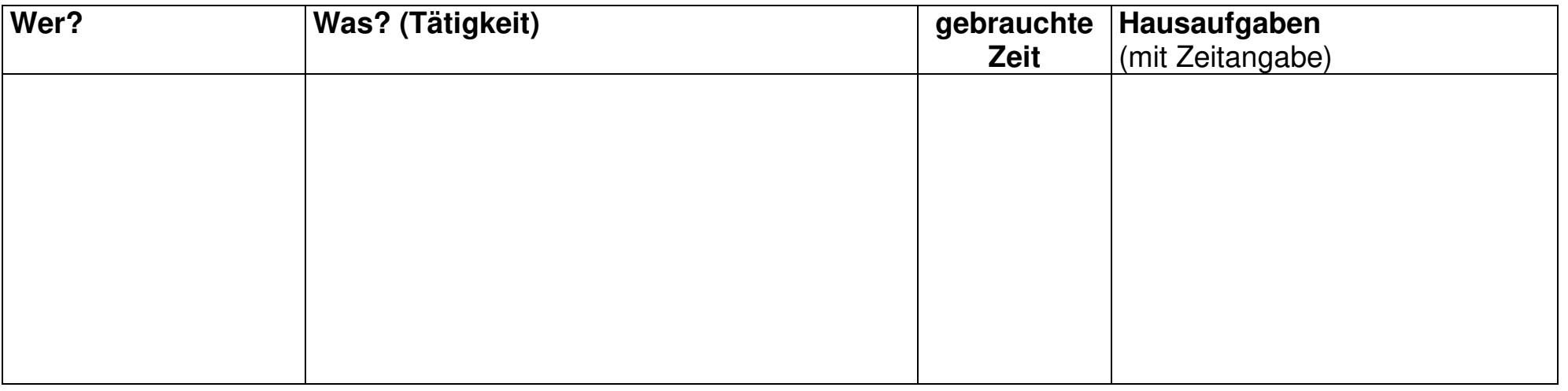

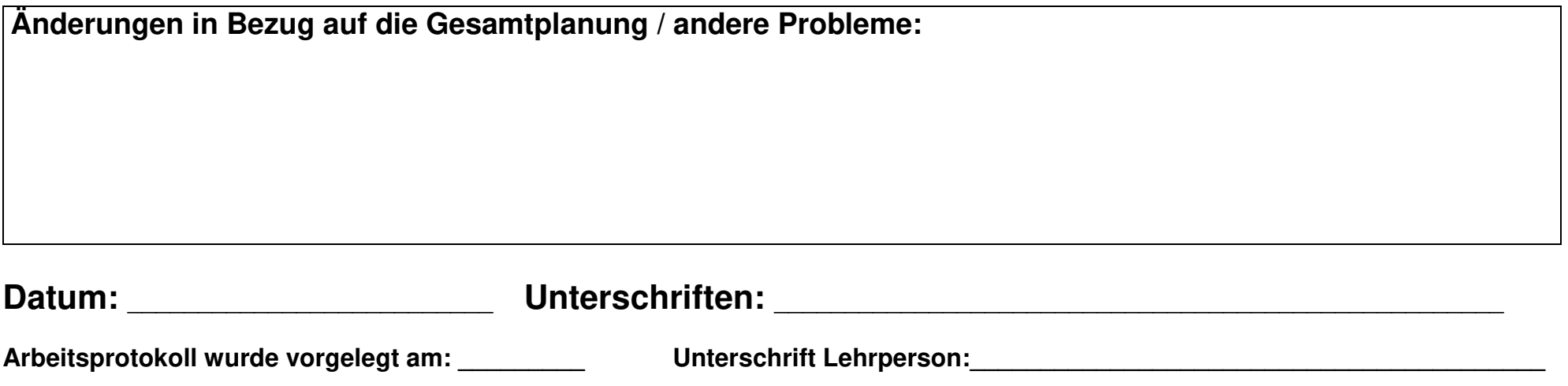

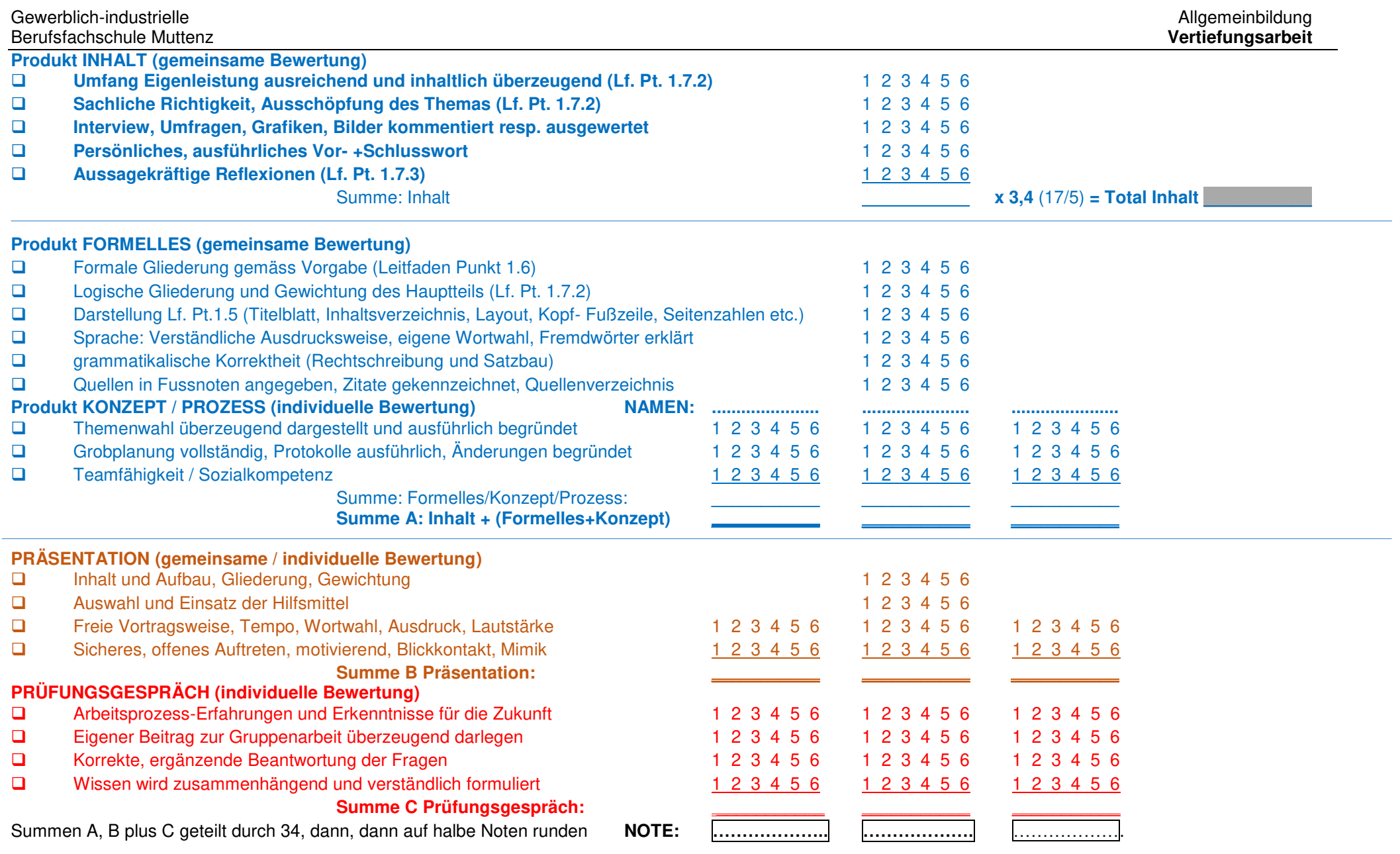

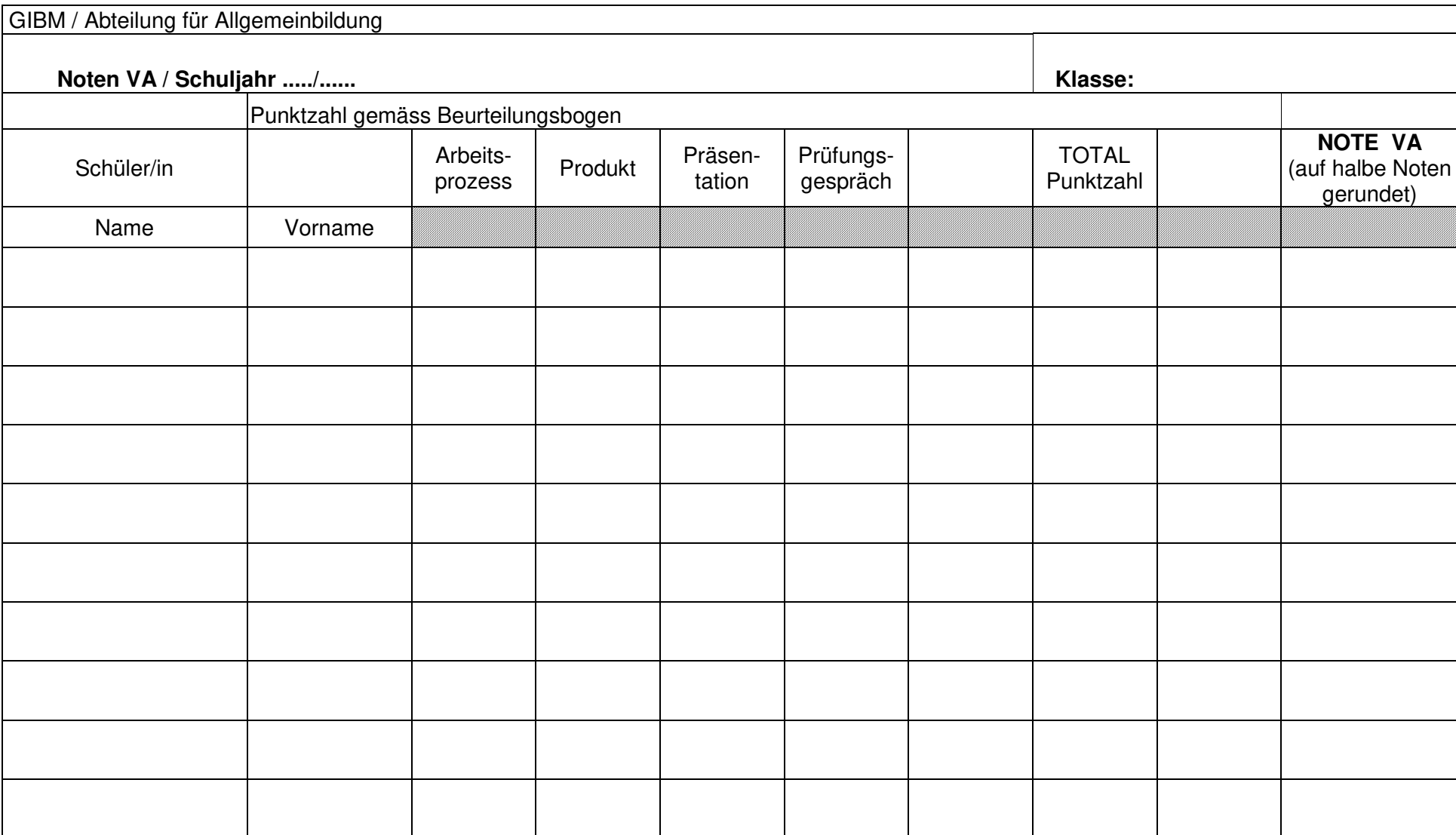

Muttenz, ........................................................................ Unterschrift Examinator/in: ........................................................................................

Arbeitspapiere VA Seite 14 Arbeitspapiere VA Seite 14 Arbeitspapiere VA Seite 14 Arbeitspapiere VA Seite 14 Arbeitspapiere VA Seite 14 Arbeitspapiere VA Seite 14 Arbeitspapiere VA Seite 14 Arbeitspapiere VA Seite 14 Arbeit